#### Behave! - Behavior Driven Development Confoo 2014

Tobias Schlitt (@tobySen) 2014-02-27

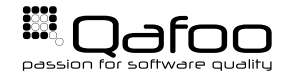

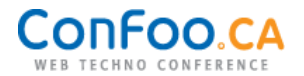

### How a Project Typically Works

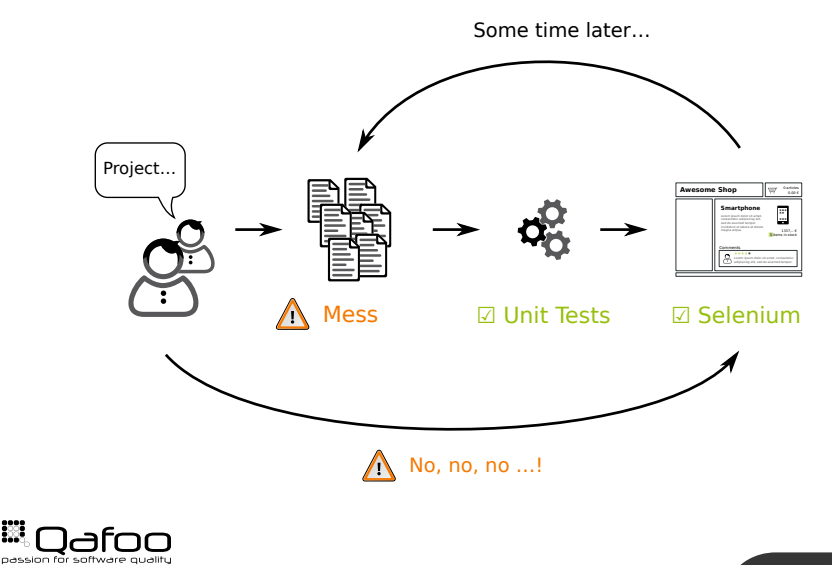

Copyright Oafoo GmbH; All Rights Reserved

**BS** 

 $\triangleright$  Tobias Schlitt

- ► Twitter: tobySen
- ► Email: toby@qafoo.com
- ▶ Consultant / Trainer at Qafoo (<http://qafoo.com>)
	- Object Oriented Design
	- $\blacktriangleright$  Automated Testing

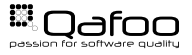

# Behavior Driven Development (BDD)

- $\blacktriangleright$  Make specification executable
- $\triangleright$  Combines:
	- $\triangleright$  Test Driven Development
	- $\triangleright$  Business focus
- $\triangleright$  Uses common language for
	- $\blacktriangleright$  Business people
	- $\triangleright$  Analysts
	- $\triangleright$  Developers
	- $\overline{\phantom{a}}$  Testers

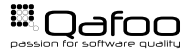

### Double Feedback Test Cycle

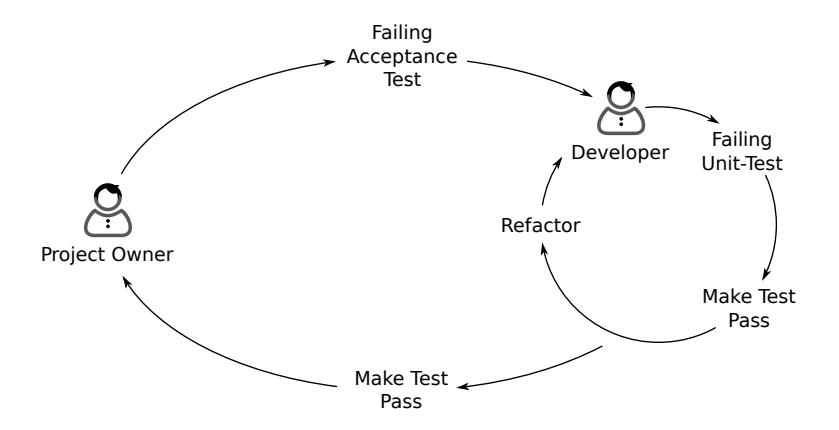

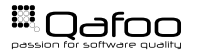

# Unit Testing

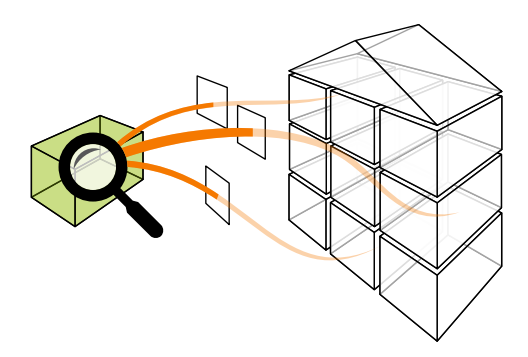

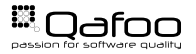

- $\blacktriangleright$  The hype is over
- $\triangleright$  Still important for
	- $\triangleright$  Complex business logic
	- $\blacktriangleright$  High impact code
	- $\blacktriangleright$  Libraries

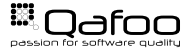

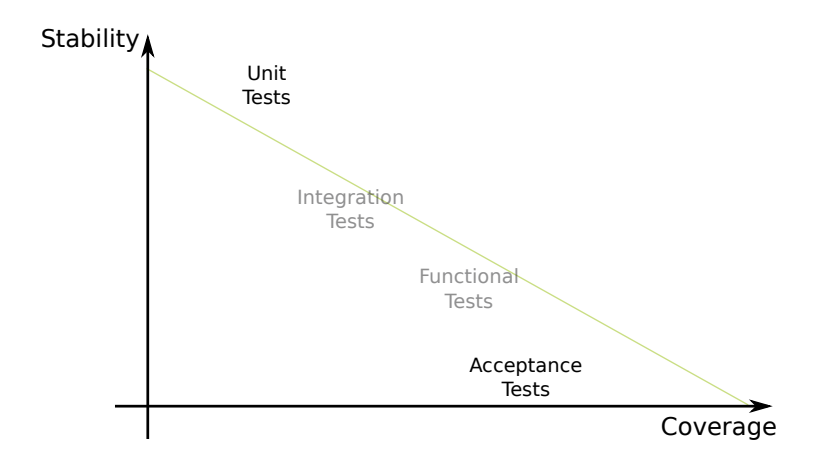

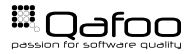

#### [Behat](#page-8-0)

[Mink](#page-19-0)

<span id="page-8-0"></span>[Tool Stack Overview](#page-25-0)

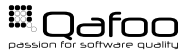

- $\triangleright$  BDD test framework for PHP
- $\blacktriangleright$  Inspired by Ruby's Cucumber
- $\triangleright$  Work with Gherkin language framework
- ▶ <http://behat.org>

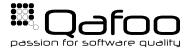

- ▶ Domain Specific Language (DSL) framework
- $\triangleright$  Goal: Business readable
- $\triangleright$  Create custom DSL on Gherkin
- $\blacktriangleright$  Tie test code to DSL sentences

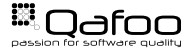

#### 1 **Feature**: DateTime proceeds to end of month.

**Scenario**: End of February is reached **Given** it is date "2013-02-01" **When** I proceed to the end of the month **Then** the date is "2013-02-28"

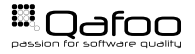

## Gherkin keywords

- $\blacktriangleright$  Given
	- $\blacktriangleright$  Precondition
	- $\triangleright$  Test setup
- $\blacktriangleright$  When
	- **Behavior trigger**
	- $\triangleright$  Test stimulus
- $\blacktriangleright$  Then
	- $\blacktriangleright$  Expected behavior
	- $\triangleright$  Describe observable result
- $\blacktriangleright$  And / But
	- $\blacktriangleright$  Readability sugar

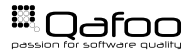

```
Feature: DateTime proceeds to end of month.
3 Scenario: End of February is reached
4 Given it is date "2013-02-01"
5 When I proceed to the end of the month
6 Then the date is "2013-02-28"
1 class ExampleContext extends BehatContext
```
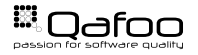

```
Feature: DateTime proceeds to end of month.
3 Scenario: End of February is reached
4 Given it is date "2013-02-01"
5 When I proceed to the end of the month
6 Then the date i s "2013−02−28"
1 class ExampleContext extends BehatContext
3 protected $date;
5 / ∗ ∗
6 \ast @ Given / ^ it is date " (\lceil ^ "\rceil *) "$/
7 ∗ /
8 public function thereIsTheDate ($date)
9 {
10 $this –>date = new \DateTime ($date);
```
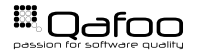

```
Feature: DateTime proceeds to end of month.
3 Scenario: End of February is reached
4 Given it is date "2013-02-01"
5 When I proceed to the end of the month
6 Then the date is "2013-02-28"
1 class ExampleContext extends BehatContext
3 /**4 ∗ @When /^ I proceed to the end of the month$/
5 ∗ /
6 public function iProceedToTheEndOfTheMonth()
7 {
8 $this ->date->modify ("last Jday Jofuthis Jmonth");<br>9 }
9 }
```
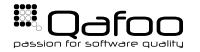

```
Feature: DateTime proceeds to end of month.
3 Scenario: End of February is reached
4 Given it is date "2013-02-01"
5 When I proceed to the end of the month
6 Then the date i s "2013−02−28"
1 class ExampleContext extends BehatContext
3 / ∗ ∗
4 ∗ @Then /^the date is "(?P<date >[^"]*)"$/<br>5 */
 5 */
6 public function theDateIsNow ($date)
 7 \qquad \qquad \{8 \PHPUnit_Framework_Assert : : assertEquals (
9 $date ,
10 $t h i s −>date−>fo rmat ( "Y−m−d " )
           ) ;
B
```
## Using Behat

- $\triangleright$  \$ path/to/behat[.phar] Command for Behat usage
- $\triangleright$  \$ behat --init Initialize global test infrastructure
- ► \$ behat --init @SomeNiceBundle Initialize bundle test infrastructure
- $\blacktriangleright$  \$ behat -dl

Display known sentences

- $\triangleright$  \$ behat path/to/features Execute feature tests in directory
- ► \$ behat @SomeNiceBundle Execute feature tests of bundle

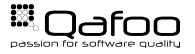

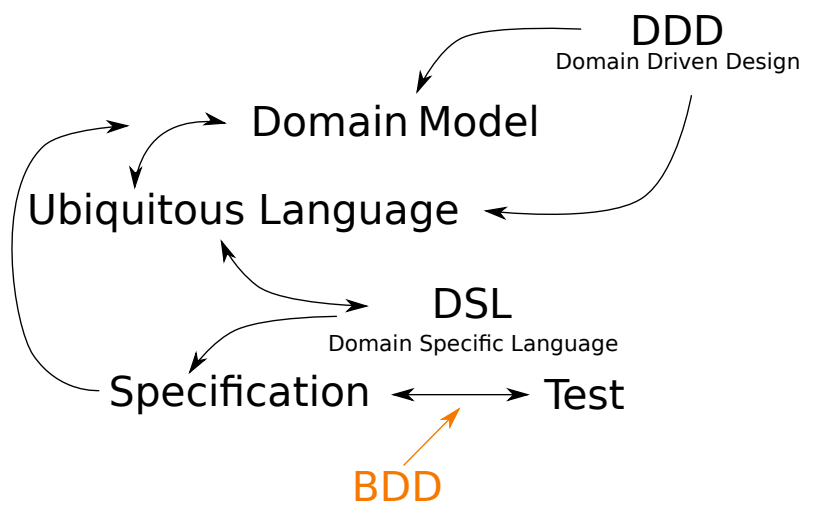

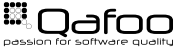

[Behat](#page-8-0)

#### [Mink](#page-19-0)

<span id="page-19-0"></span>[Tool Stack Overview](#page-25-0)

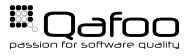

- $\triangleright$  Web acceptance test framework
- $\triangleright$  Abstracts browser emulations / controllers
	- $\triangleright$  Goutte
	- $\triangleright$  Zombie.js
	- $\triangleright$  Selenium / Selenium 2
	- $\triangleright$  Sahi
- $\triangleright$  Mink extension for Behat provides sentences
- $\blacktriangleright$  <http://mink.behat.org>

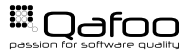

```
Feature: Browse Wikipedia
3 Scenario: Search front page
4 Given I am on " / "
5 When I fill in " searchInput" with "Kore"
6 And I press "searchButton"
7 Then I should see "Kore may refer to:"
9 Scenario: Follow redirect link
10 Given I am on "/"
11 When I fill in " searchInput" with "Kore"
12 And I press "searchButton"
13 And I follow "Kore (energy drink)"
14 Then the response status code should be 200
```
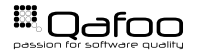

- $\blacktriangleright$  Mink integration for Behat
- $\blacktriangleright$  Pre-build sentences to browse pages
- $\blacktriangleright$  Extensible with custom sentences
- $\triangleright$  <http://extensions.behat.org/mink>

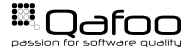

 $\triangleright$  This is no more BDD!

- $\triangleright$  Too technical
- $\triangleright$  Not bound to the model
- $\blacktriangleright$  Fragile for view changes
- $\blacktriangleright$  However
	- $\triangleright$  Useful for system tests
	- $\triangleright$  Awesome for refactoring! [http://bit.ly/behat\\_cc](http://bit.ly/behat_cc)

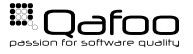

```
1 / ∗ ∗
2 \times \textcircled{a} Given / \textcircled{a} am logged in as "(\textcircled{a}^* \textcircled{a}) \cdot \textcircled{b}3 ∗ /
4 public function iAmLoggedInAs ($user)
6 $this –>currentUsername = $user;
8 return array (
9 new Step\Given('I_am_on_"/"'),
10 new Step\When('Isfillsins"_username"swiths"'.
                  $user ").
11 new Step\When('I<sub>u</sub> fill _in _" _password" _with _"test"'),
12 new Step\When('l_press_"Login"'),
\frac{13}{13} );
```
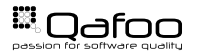

[Behat](#page-8-0)

[Mink](#page-19-0)

<span id="page-25-0"></span>[Tool Stack Overview](#page-25-0)

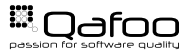

### Behat tool stack

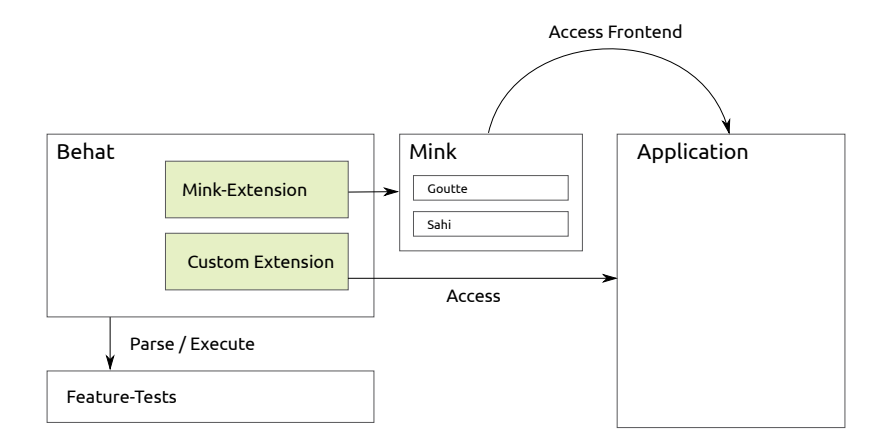

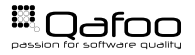

#### $\triangleright$  BDD makes specification executable

- $\triangleright$  Awesome for communication
- $\triangleright$  Awesome to be abused for front-end testing
- $\triangleright$  No low hanging fruit
- $\blacktriangleright$  Easy to fail
- $\triangleright$  Behat is a tool/framework for BDD in PHP
- $\triangleright$  Behat + Mink = Awesome for refactoring

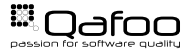

#### <http://talks.qafoo.com>

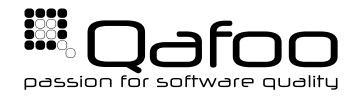

# **THANK YOU**

Rent a quality expert